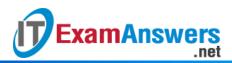

# [Updated Constantly]

HERE

Introduction to Linux I – Chapter 24 Exam Answers 2019 + PDF file

- 1. Which of the following are mount options used for disk quotes? (choose two)
  - usrquota
  - groupquota
  - userquota
  - grpquota
- 2. In which file are mount options placed to support disk quotas?
  - /etc/mount
  - /etc/ftab
  - /etc/mtab
  - /etc/fstab
- 3. How can you use quotas to limit the number of files a user can create?
  - By setting an inode limit
  - By setting a stat limit
  - By setting an object limit
  - By setting a node limit
- 4. Which command produces a list of users of groups and their quota statistics?
  - warnquota
  - quotarpt
  - repquota
  - quota
- 5. If you want to enable or disable the enforcement of quotas, as administrator you can

use \_\_\_\_\_ and \_\_\_\_\_. (choose two)

- quotaon
- quotauncheck
- quotacheck
- quotaoff
- 6. Which command is used to create or update the quota database files?
  - quotactl
  - quotadb
  - dbquota
  - quotacheck

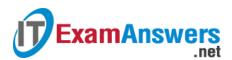

- 7. To be able to modify a user's quotas with a non-interactive command, you can use:
  - quota
  - edquota
  - setquota
  - sedquota
- 8. By default, the edquota command will use which editor?
  - gedit
  - joe
  - vi
  - emacs
- 9. To view an individual's quota usage, an administrator can use:
  - quotactl
  - stat
  - quota
  - sedquota
- 10. With disk quotas you can limit: (choose two)
  - How many files a user can use in a filesystem
  - What permissions can be placed on files in a filesystem
  - What type of files a user can have in a filesystem
  - How much space a user can use in a filesystem
- 11. Which of the following filesystems are good choices to implement disk quotas:

## (choose two)

- The /tmp filesystem
- The /home filesystem
- The /bin filesystem
- The /usr filesystem
- 12. The first step to creating a disk quota is:
  - Edit the /etc/fstab file
  - Use the quotaon command
  - Reboot the system
  - Use the edquota command

## 13. When added to the /etc/fstab file, the userquota option will:

- Allow for both user and group quotas in the filesystem
- Result in an error message, since userquota is an invalid option
- Allow for user quotas in filesystem
- Allow for group quotas in the filesystem

# 14. Which command will remount the /data filesystem using the option from

# the /etc/fstab file?

**ExamAnswers** 

mount -o remount /dev/sda1 /data

.net

- mount -o remount /data
- mount -o mount /data
- 15. To create both user and group quota databases with the quotacheck command, use the
  - \_\_\_\_ and \_\_\_\_ options. (choose two)
  - -a
  - -g

  - -j

16. The quotacheck command creates databases with which names? (choose two)

- aquota.group
- aquota.user
- group.quota
- user.quota

## 17. Which of the following are true about soft limits? (choose two)

- A user cannot exceed a soft limit
- Soft limits can only be applied to blocks, not the number of inodes
- A warning will appear on the screen if a user reaches the soft limit
- The grace period starts once the soft limit is reached
- 18. Which of the following are true about hard limits? (choose two)
  - The grace period starts once the hard limit is reached
  - Hard limits can only be applied to blocks, not the number of inodes
  - A user cannot exceed a hard limit
  - An error will appear on the screen if a user reaches the hard limit

19. If a user has exceeded the block soft quota and the grace period has expired, what

## happens?

- Nothing, the user can still continue to use files as normal
- The question is invalid because users cannot exceed block soft quota limits
- The user will lose data, as files will be deleted automatically by the kernel.
- The soft limit becomes a hard limit until the user goes below the soft limit again

# 20. The \_\_\_\_\_ option can be used with the edquota command to copy the quota limits from one user account to another.

- -u
- -d

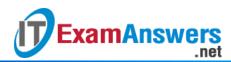

- -р
- -C

21. To have the quotacheck create or update all quota databases, use the \_\_\_\_ option.

- -a
- -u
- -g
- -0

22. Which command will display the block size of a filesystem?

- showe2fs
- displaye2fs
- tune2fs
- printe2fs

23. Which option to the df command displays the number of inodes in a filesystem?

- -i
- –ino
- -nodes

24. Which option to the df command displays the size of a filesystem in "human readable"

format?

- -g
- No option will provide this feature
- -h
- -human

25. Which option to the edquota command allows you to modify grace periods?

- -р
- -t
- -w
- -u

26. Which option to the quotaon command displays which filesystems have quotas turned

- on for?
- -fs
- -f
- -р
- -w

27. You can display current filesystem space usage with the \_\_\_\_\_ command.

■ ls

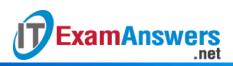

- dw
- df
- du